## Cyberlab ICT

Sketch of CERN Pilot Project (Functional content only, no design or graphics)

### Choose Simulator

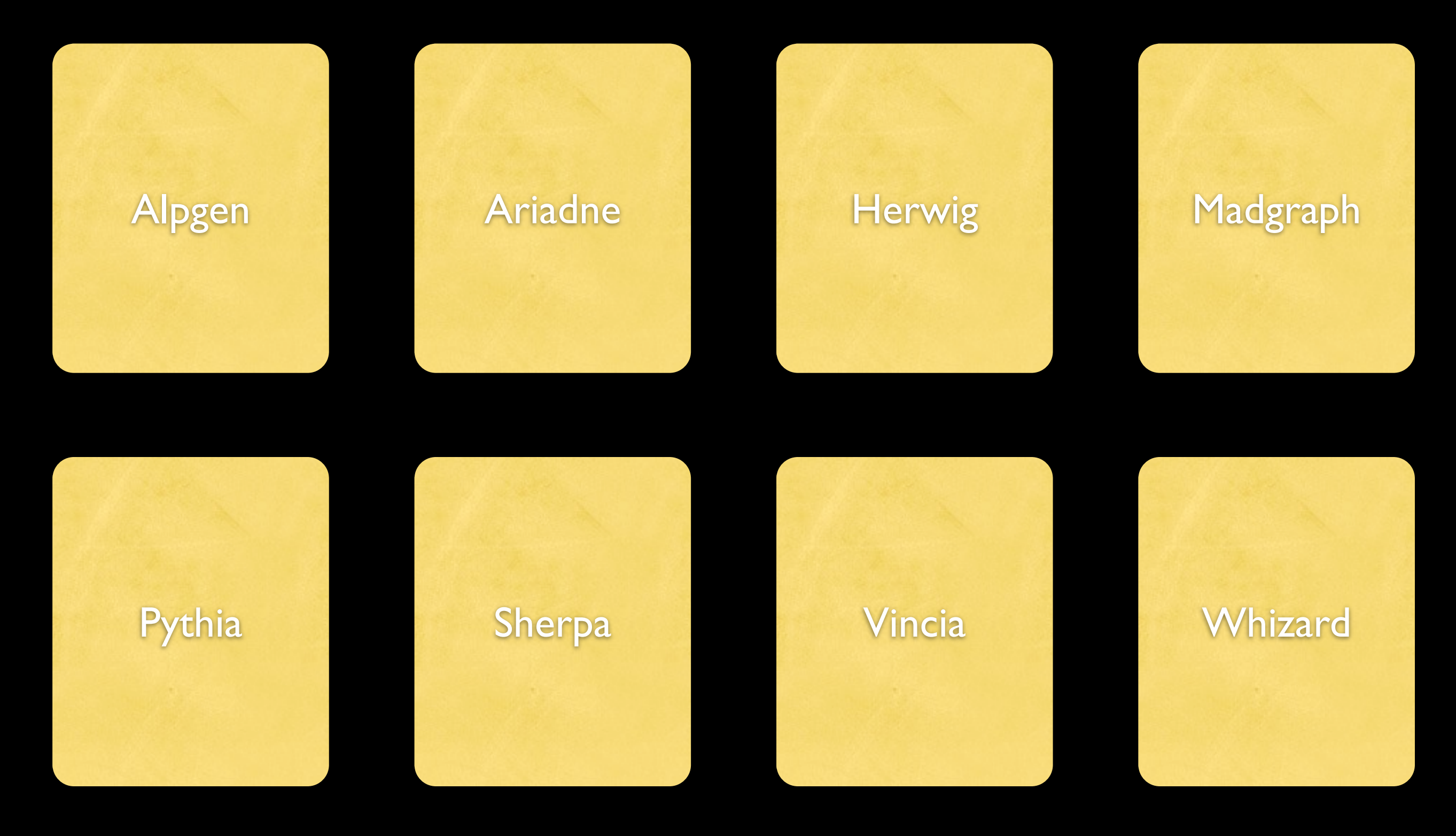

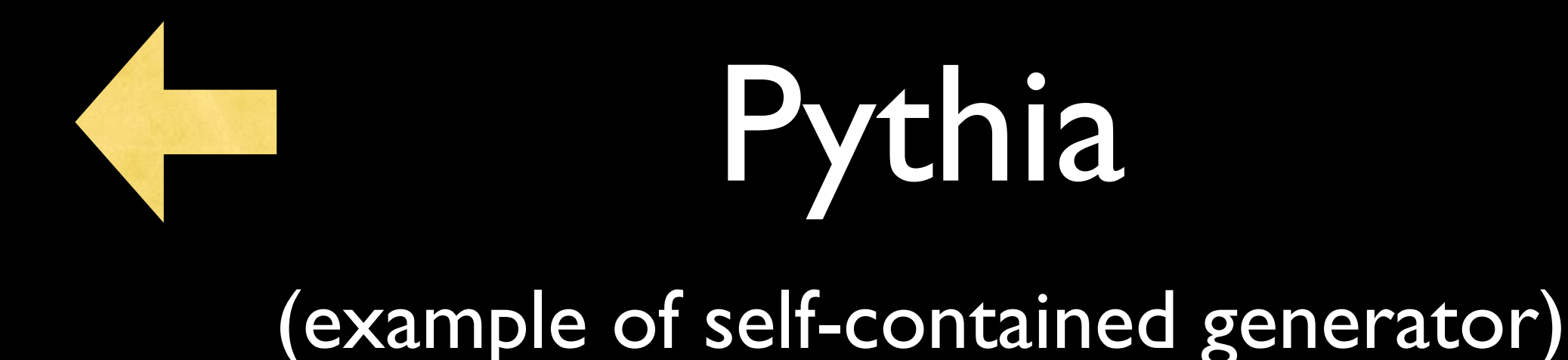

- Description
- Main Features
- History (with hyperlinks to more details)

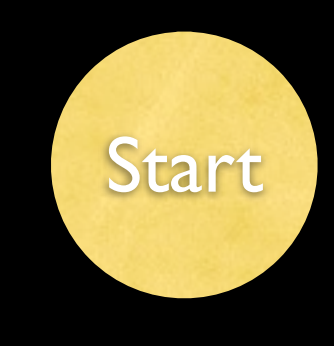

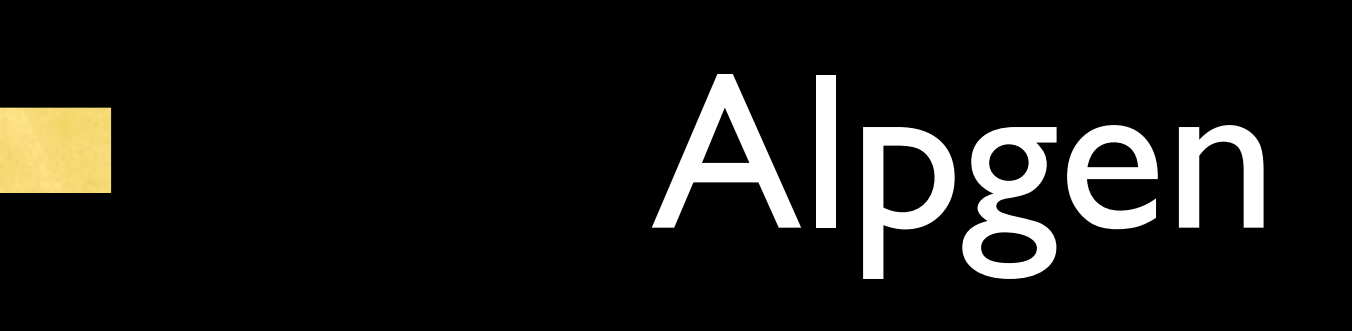

#### Example of chain of simulators

(here two, which is currently max, but code should be written to allow arbitrary numbers of module connections)

- **Description**
- Main Features
- History (with hyperlinks to more details)

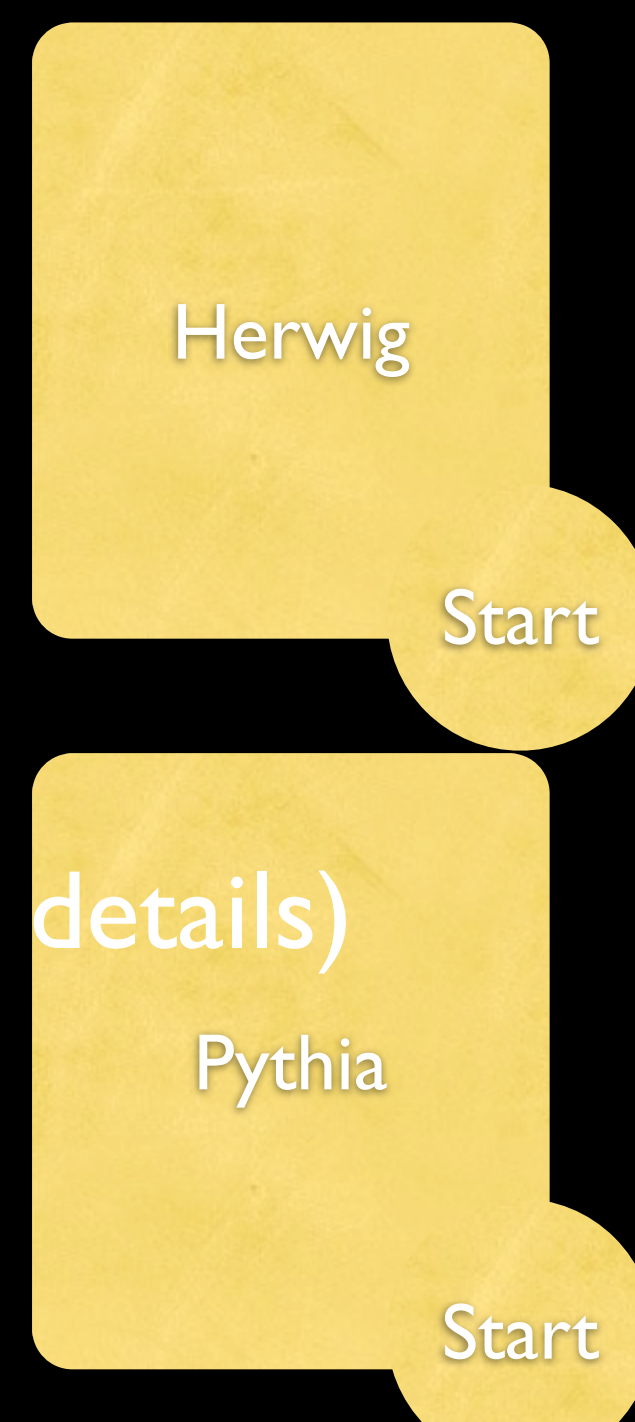

#### Choose Accelerator

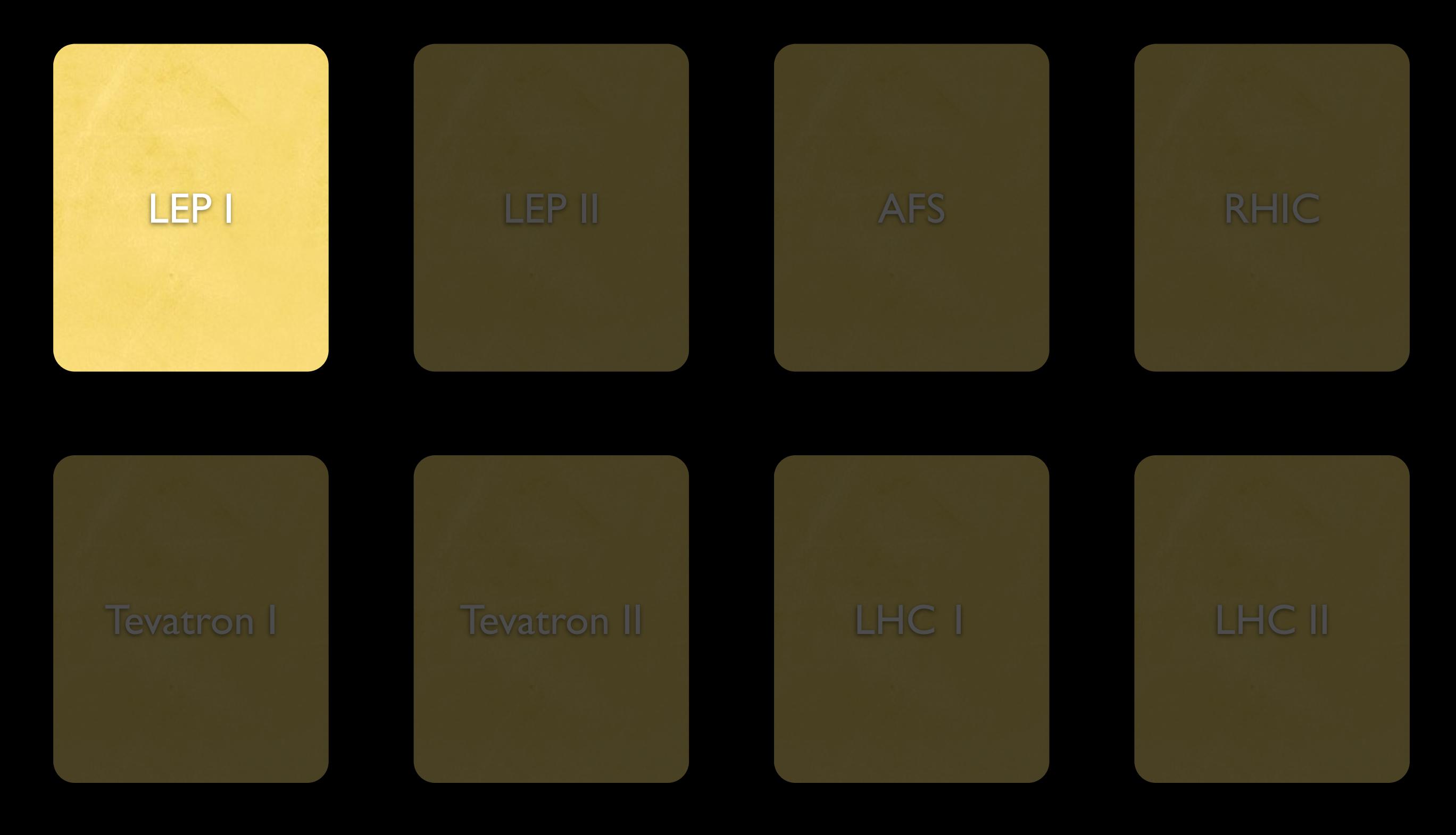

### LEP 1

- Description
- History (hyperlinks to more details)
- The Z Boson

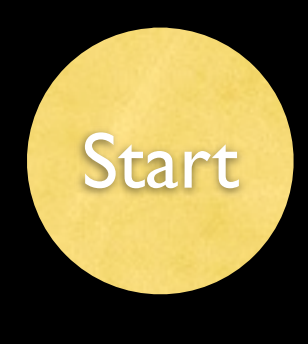

# LEP 1 - STAGE ONE

- Determine: the Strong Coupling Constant at the Z boson mass
	- Symbol: α<sub>s</sub>(M<sub>Z</sub>)
	- Explain Strong Coupling
- Using: Event Shapes
	- Explain Event Shapes

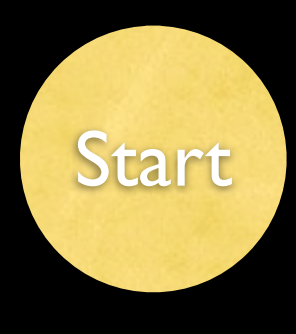

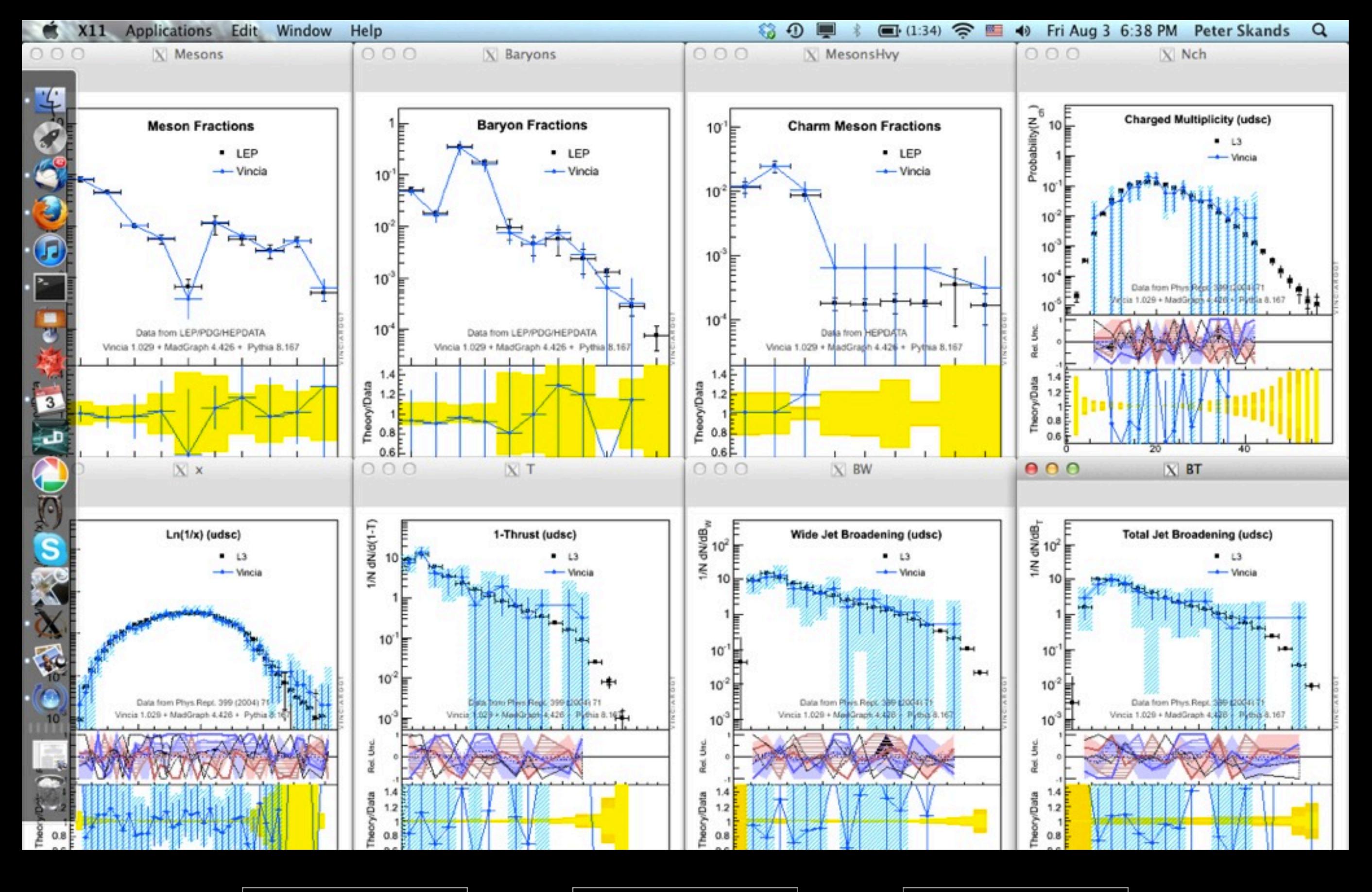

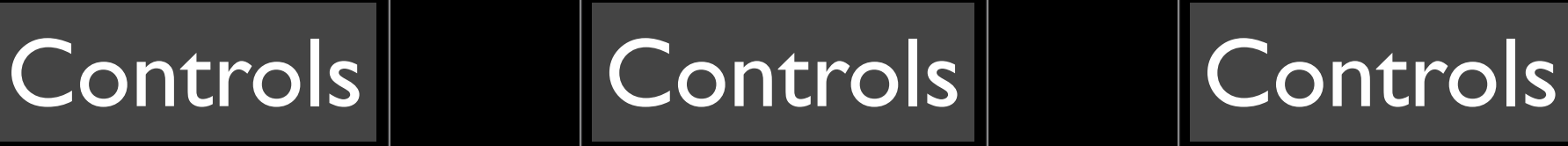

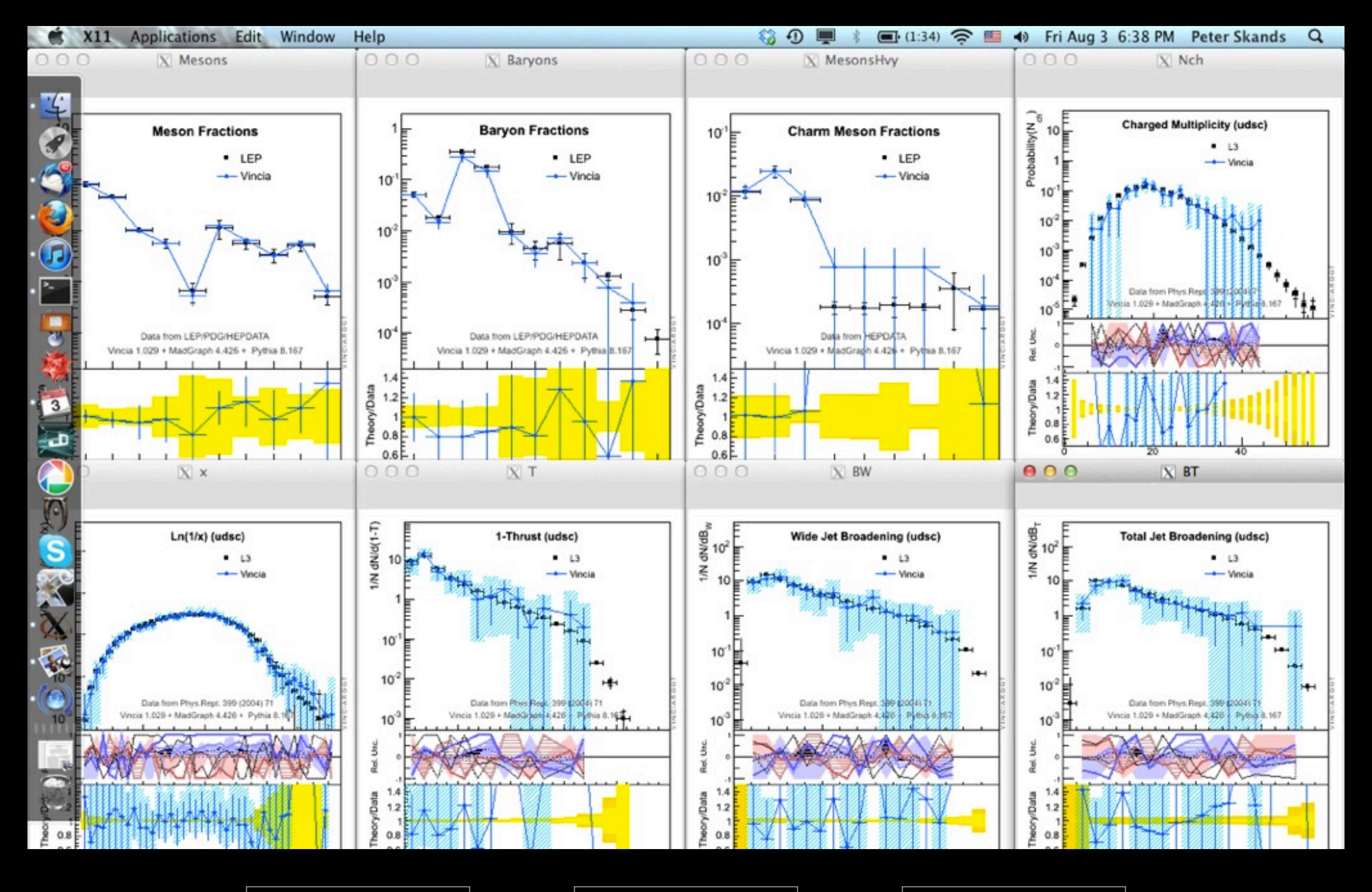

![](_page_8_Picture_2.jpeg)

![](_page_9_Figure_0.jpeg)

![](_page_9_Picture_2.jpeg)

![](_page_10_Figure_0.jpeg)

![](_page_10_Picture_1.jpeg)

![](_page_10_Picture_2.jpeg)

#### Architecture

Code Structure and Aims

#### Use of the Professor Interpolation Tool

- Results from each run on a user computer is entered into a database (similar to mcplots). Note: only if at least minimally useful statistics. This database is then used as a basis for interpolation by the "professor" tool.
- Need to make sure this interpolation can be done using arbitrary points. Need to adopt procedure for handling runs with different statistics. Need procedure to determine statistical uncertainty of interpolation + interpolation error.
- When a user selects a setting, the starting picture(s) is/are the result of professor's interpolation(s). Requires request to central database and download of results or local copy of database, periodically updated. His/her computer then begins further refinement for the particular point chosen, reducing statistical and interpolation errors.
- Need to determine procedure for updating old points in the grid and/or replacing them once better-stat ones become available. Procedure for adding to existing point (similar to mcplots)?
- Need to determine procedure for what to do for extrapolations; adding points to the grid.
- Sliders should be incremental, in steps to be determined parameter by parameter  $\rightarrow$ avoid infinitely many possibilities.